# **DVALOC**

## Native Files

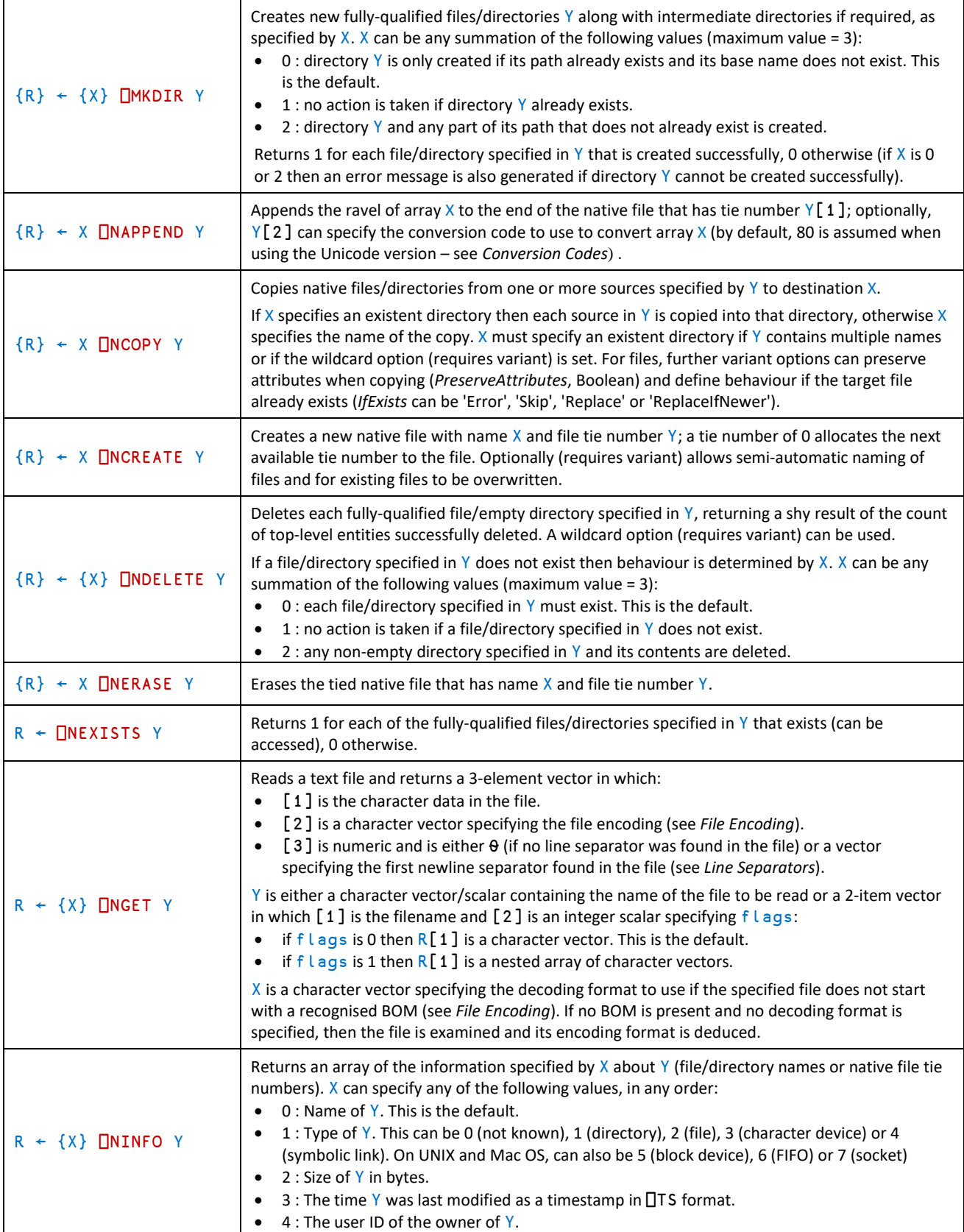

### **Dyalog Native Files**

### **CHEAT SHEET**

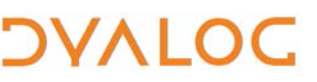

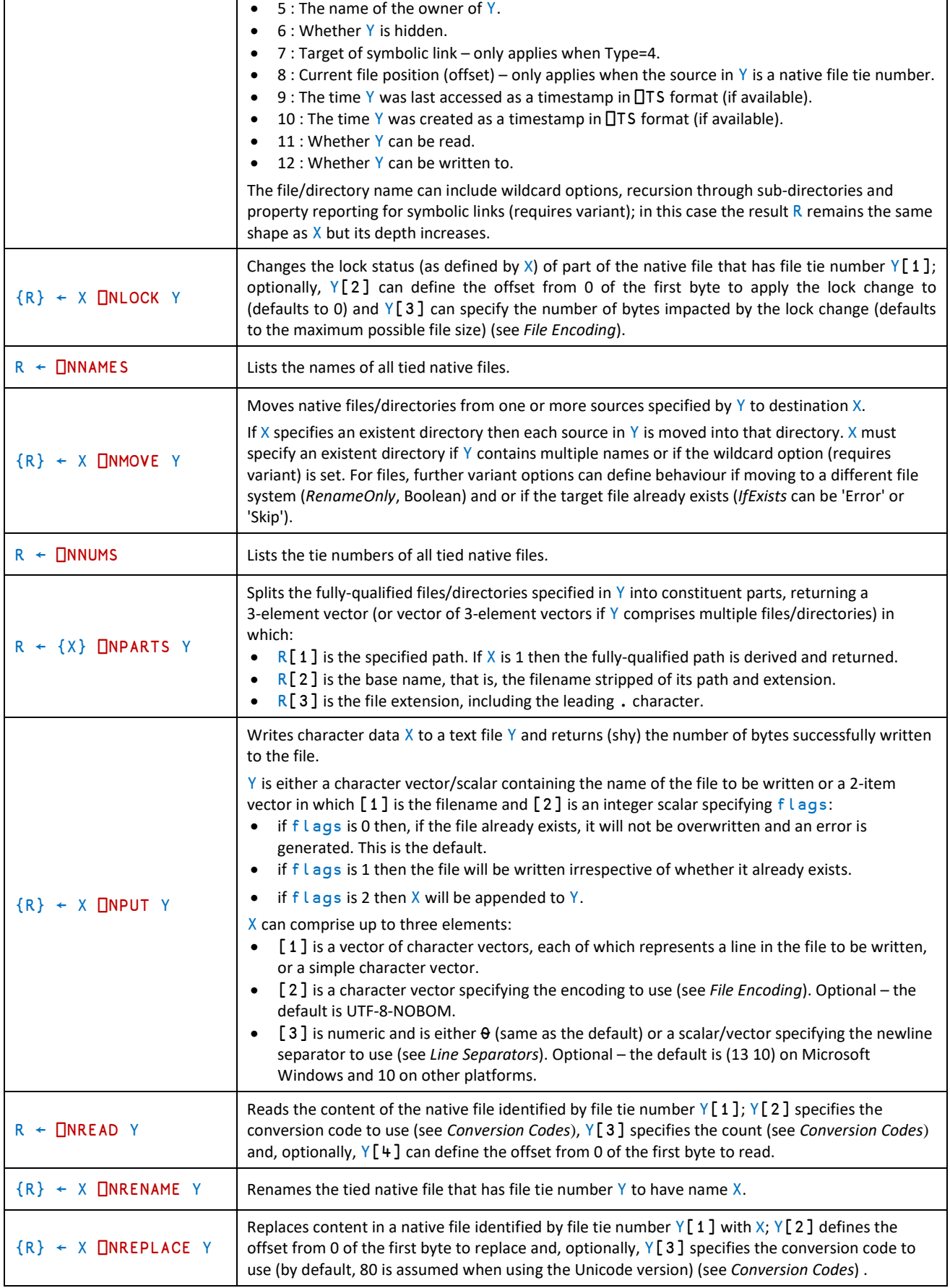

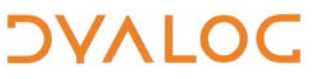

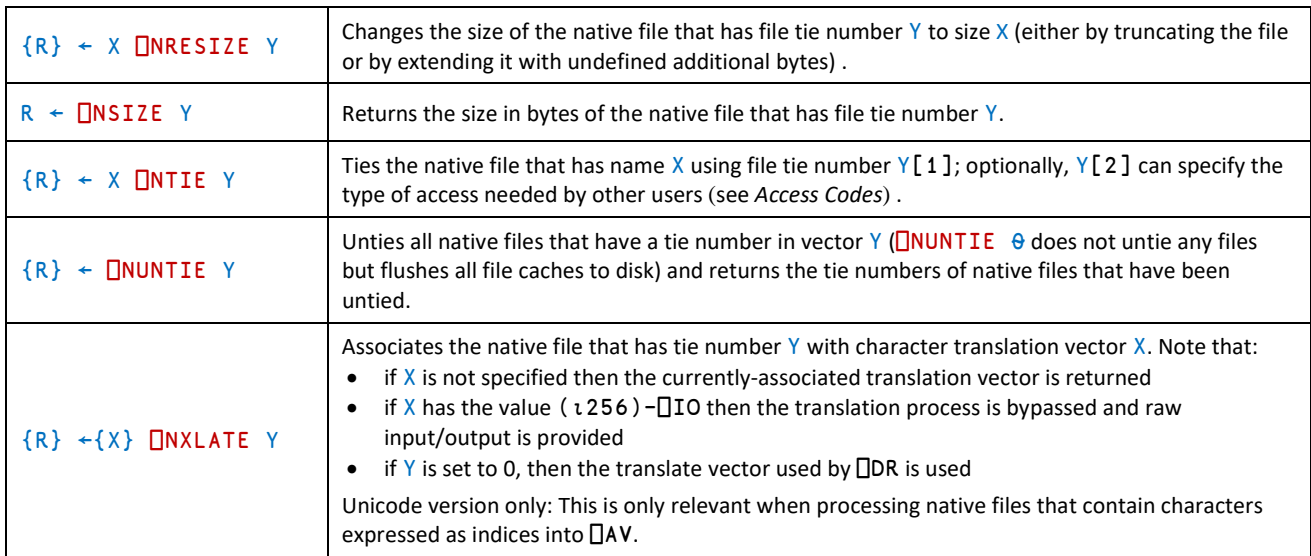

### <span id="page-2-2"></span>Access Codes

The access codes used by  $\Box$ NTIE are integer values calculated as the sum of:

- the type of access needed from users who have already tied the native file
- the type of access to grant to users who subsequently try to open the file while you have it open

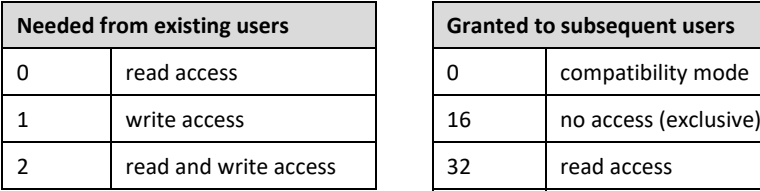

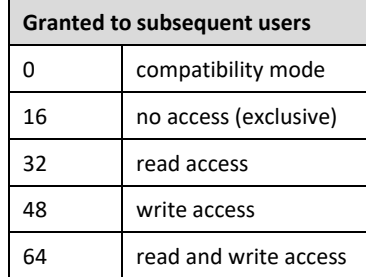

## <span id="page-2-0"></span>Conversion Codes

The conversion codes used by **□NAPPEND, □NREAD and □NREPLACE** vary according to the installation of Dyalog APL that is used to read the native file; the following two tables show the conversion codes for the Unicode version and Classic version respectively.

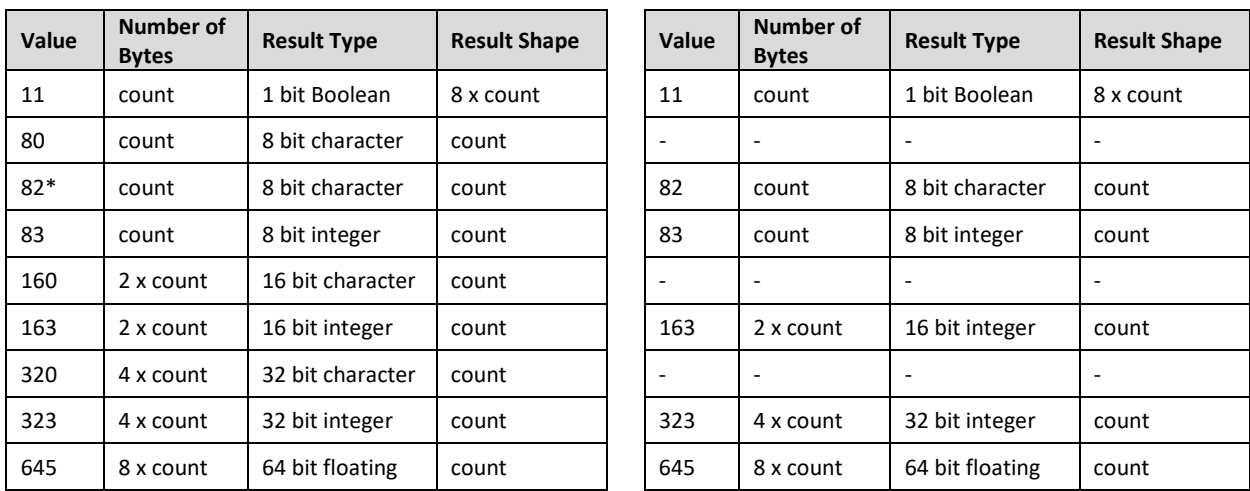

<span id="page-2-1"></span>\* Conversion code 82 is permitted in the Unicode Edition for compatibility and causes 1-byte data on file to be *translated* (according to ⎕NXLATE) from ⎕AV indices into normal (Unicode) characters of type 80, 160 or 320.

## **OIAVC**

## <span id="page-3-1"></span>File Encoding

The file encoding used by **□NGET** and □NPUT. The UTF formats can be qualified with -BOM (for example, UTF-8-BOM) or –NOBOM (for example, UTF-16LE-NOBOM) to specify whether a BOM is/should be present; this qualification is always present when returned by **ONGET**.

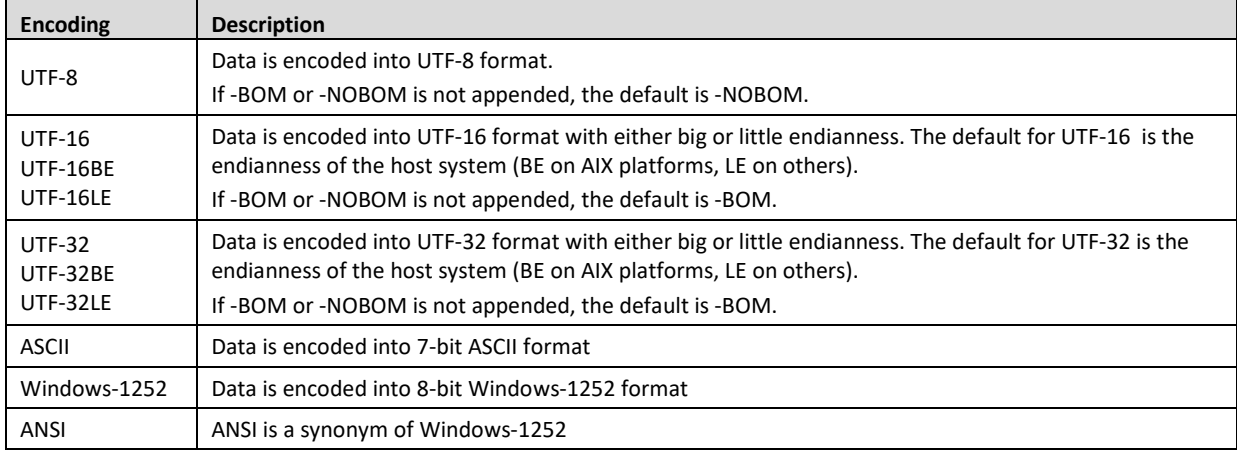

### <span id="page-3-0"></span>Line Separators

The line terminators recognised by  $\Box$ NGET and  $\Box$ NPUT.

#### For **NNGET**:

- if  $R[1]$  is simple, then it comprises the contents of the file with all line separators normalised to  $\Box$ UCS 10.
- $\bullet$  if R[1] is nested, then it comprises the contents of the file split on the occurence of any of the line separators.

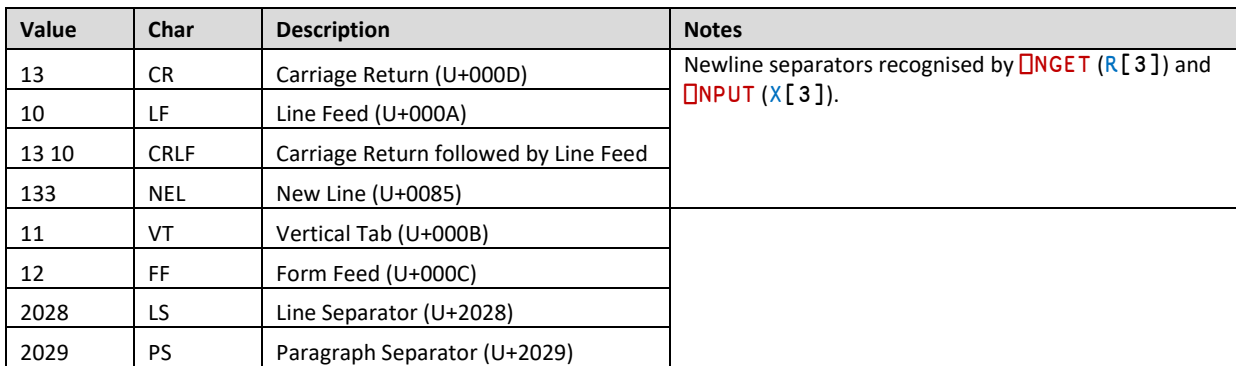

## File Locking

Unlike component files, which can be tied with an exclusive tie or a share tie, native files cannot be tied in different ways. Instead, □NLOCK is used to lock byte ranges within files, thereby managing access between users. There are three possible lock statuses:

- 1 means unlock
- 2 means read (share) lock multiple read locks can exist over the same byte-range. The presence of a read lock prevents a write lock being obtained
- 3 means write lock only one write lock can exist for a specific byte-range of a native file. The presence of a write lock prevents a read lock being obtained

The lock status can also, optionally, define a timeout period in seconds; if this period is exceeded before the lock status change has occurred, then a TIMEOUT error is displayed (defaults to no timeout limit).

Different file servers can follow different locking standards − □NLOCK does not standardise this.